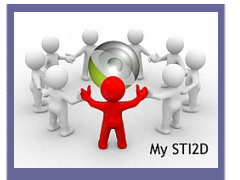

## **Activité : Jauges RGraph**

## **Problématique**  $4,200$  $2,800$ **Comment afficher sur une page HMTL deux jauges Rgraph côte à côte ?**

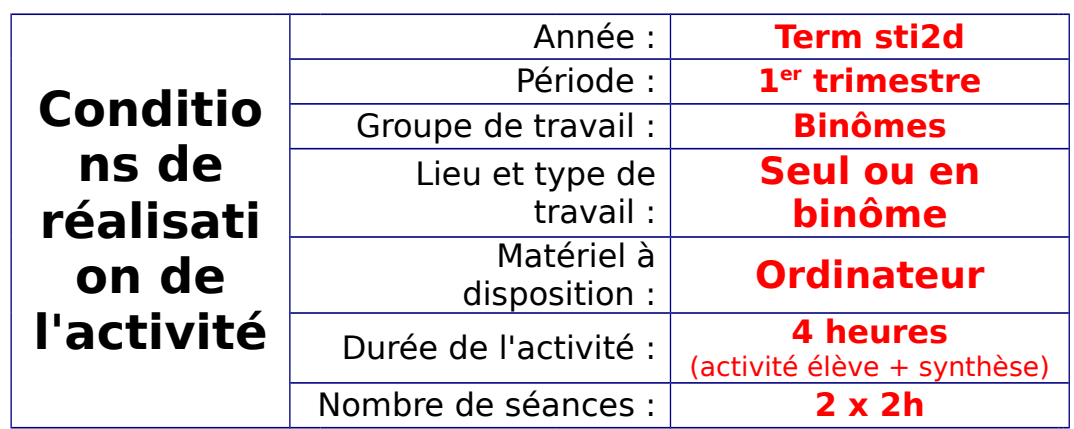

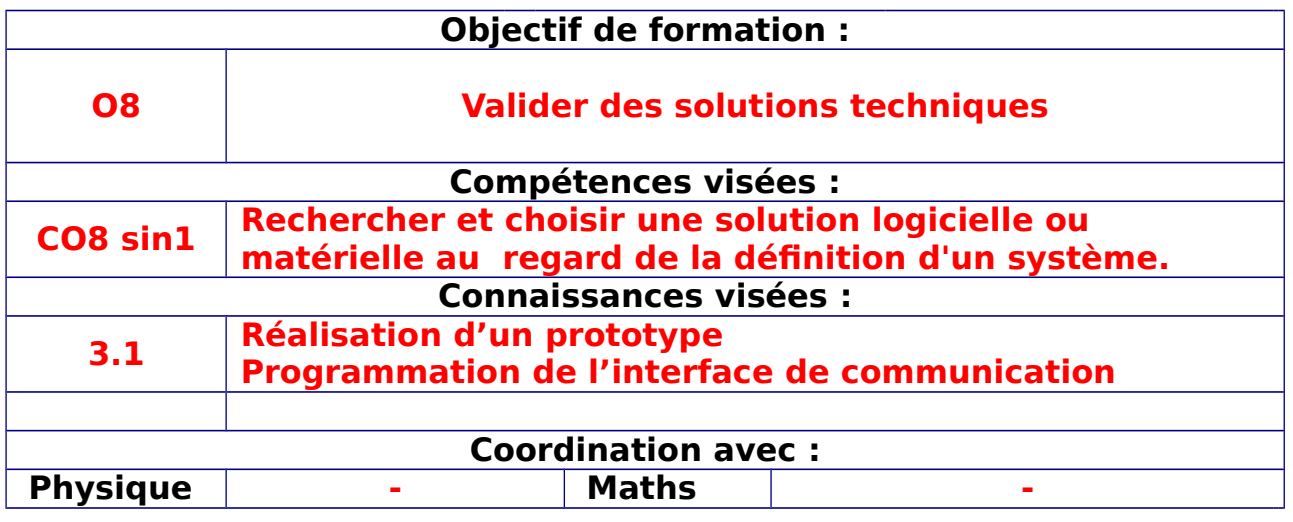

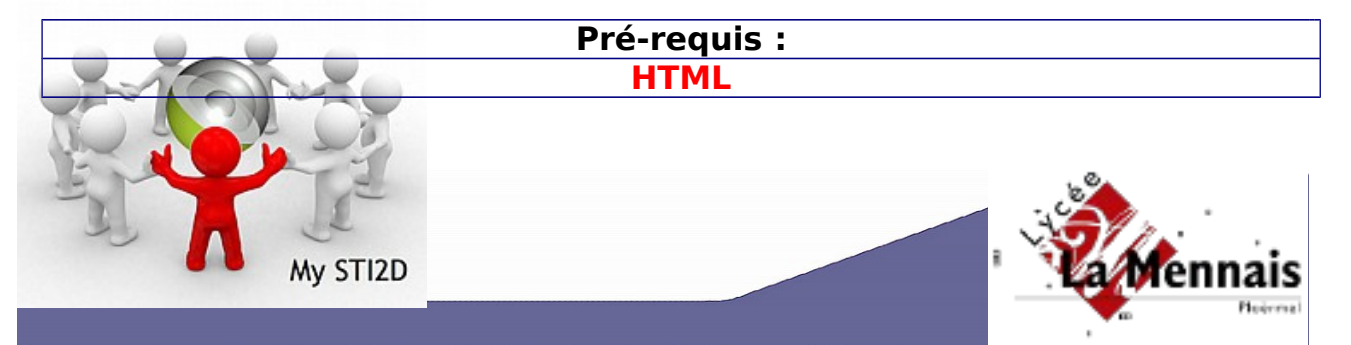